# **PROGRAMMIERUNG**

ÜBUNG 8: LOGIKPROGRAMMIERUNG MIT PROLOG-

**Eric Kunze** eric.kunze@tu-dresden.de

### **INHALT**

- 1. Funktionale Programmierung
	- 1.1 Einführung in Haskell: Listen
	- 1.2 Algebraische Datentypen
	- 1.3 Funktionen höherer Ordnung
	- 1.4 Typpolymorphie & Unifikation
	- 1.5 Beweis von Programmeigenschaften
	- $1.6$   $λ$ –Kalkül
- 2. **Logikprogrammierung**
- 3. Implementierung einer imperativen Programmiersprache
- 4. Verifikation von Programmeigenschaften
- 5.  $H_0$  ein einfacher Kern von Haskell

# <span id="page-2-0"></span>**[Logikprogrammierung und](#page-2-0) [Prolog](#page-2-0)**−

# **EINFUHRUNG ¨ IN PROLOG**

- ► Französisch: programmation en logique (deutsch: Programmieren in Logik)
- ► hier: Teilsprache Prolog<sup>-</sup>
- $\blacktriangleright$  **Interpreter:** *swipl* 
	- <https://www.swi-prolog.org/download/stable>
		- $\triangleright$  Nutzung wie üblich im Terminal
		- ▶ swipl <filename> startet die interaktive Session
- ▶ Online-Editor & Interpreter: <https://swish.swi-prolog.org/>

# **EINFUHRUNG ¨ IN PROLOG**

- ► Französisch: programmation en logique (deutsch: Programmieren in Logik)
- ► hier: Teilsprache Prolog<sup>-</sup>
- $\blacktriangleright$  **Interpreter:** *swipl* 
	- <https://www.swi-prolog.org/download/stable>
		- $\triangleright$  Nutzung wie üblich im Terminal
		- ▶ swipl <filename> startet die interaktive Session
- ▶ Online-Editor & Interpreter: <https://swish.swi-prolog.org/>
- ▶ Prolog-Programme bestehen aus Fakten und Regeln.
- $\triangleright$  Statements werden mit . abgeschlossen.
- ▶ Variablen beginnen mit Großbuchstaben.
- **DIND-Operator:**
- ▶ ODER-Operator: ;

# $EIN$  **EINFÜHRENDES BEISPIEL**

Wir betrachten den folgenden Familienstammbaum:

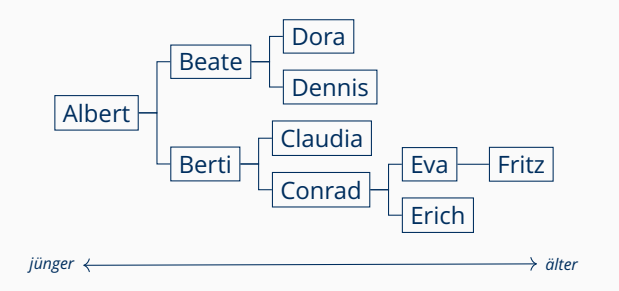

Nun wollen wir die Verwanschaftsbeziehungen abbilden und untersuchen. Dafür brauchen wir

- $\blacktriangleright$  Geschlechter
- $\blacktriangleright$  Eltern-Kind-Beziehung(en)

#### **PROLOG: FAKTEN & REGELN**

#### **Fakten**

- ▶ Prädikat mit Argumenten
- $\triangleright$  z.B. Albert ist männlich  $\rightsquigarrow$  male(albert).
- $\triangleright$  z.B. Claudia ist ein Elternteil von Berti  $\rightsquigarrow$  parent (claudia, berti).

#### **Regeln**

- ▶ Abhängigkeit eines Fakts von einem oder mehreren anderen Fakten
- ▶ z.B. Vater ist männliches Elternteil

 $\hookrightarrow$  father(X,Y) :- parent(X,Y), male(X).

 $\blacktriangleright$  : - kann als umgedrehte Implikation ( $\Leftarrow$ ) gelesen werden

#### **ARBEITEN MIT SWIPL — ANFRAGEN**

Nun möchten wir Programme auch ausführen. Aus Logik-Sicht ist die Ausführung eine Anfrage (query): wir wollen wissen, ob ein Fakt gilt oder nicht (bzw. ob er gültig gemacht werden kann). Diesen Fakt nennen wir das Ziel (*goal*).

- $\blacktriangleright$  Ist Albert männlich?
- ▶ Anfrage: ?- male(albert).
- $\blacktriangleright$  Antwort: true.

Im Allgemeinen gibt es kein I/O. Wir können das aber "simulieren", indem wir Variablen nutzen.

- $\triangleright$  Welche Personen sind männlich?
- Anfrage:  $?$  male(X).
- ▶ Anzeigen mehrerer Lösungen in swip1 durch;

#### **SLD-REFUTATIONEN**

**Ziel:** zeige Gültigkeit einer Anfrage (eines Goals)  $G = (? - L_1, \ldots, L_n)$ 

#### **SLD-Resolution:**

- $\triangleright$  wähle ein *L<sub>i</sub>* aus
- $\triangleright$  es gibt eine Regel  $C = (M_0: M_1, \ldots, M_m)$ , wobei *C* und *G* keine gemeinsamen Variablen haben
- $\triangleright$   $\sigma$  sei der allgemeinste Unifikator von  $L_i$  und  $M_0$

**Dann:** ersetze  $L_i$  durch  $M_1, \ldots, M_m$  unter Anwendung von  $\sigma$  — formal:  $G' = \left(7 - \tilde{\sigma}(L_1), \ldots \tilde{\sigma}(L_{i-1}), \tilde{\sigma}(M_1), \ldots, \tilde{\sigma}(M_m), \tilde{\sigma}(L_{i+1}), \ldots, \tilde{\sigma}(L_n)\right)$ 

*G* <sup>0</sup> heißt *Resolvente* von *G* und *C* unter σ.

- **SLD-Ableitung** (derivation): Folge von SLD-Resolutionen
- ▶ **SLD-Refutation** (refutation): endliche Folge von SLD-Resolutionen mit dem leeren Goal ?-. als Ende

# <span id="page-9-0"></span>**[Aufgabe 1](#page-9-0)**

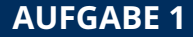

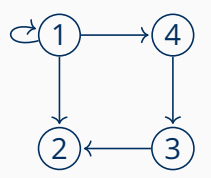

**AUFGABE 1**

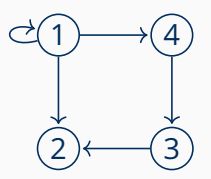

 $edge (1,1)$ .  $2|$  edge  $(1, 4)$ .  $\beta$  edge (1,2).  $4$  edge (3,2).  $5|$  edge (4,3).

7

 $7$  path (U, U).  $\| \cdot \|$  path (U, W) :- edge (U, V), path (V, W).

 $5|$  edge (4,3).

- $\left| \right|$  edge  $(1,2)$ .  $4 |$  edge (3,2).
- $2 |$  edge  $(1, 4)$ .

$$
1 \mid \text{edge}(1,1).
$$

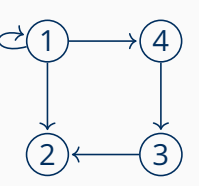

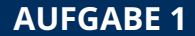

#### **AUFGABE 1**

*Hinweis: Die Zeilenangaben in den Refutationen konnen von denen in der ¨ Ubung abweichen. ¨*

?-  $path(4,X)$ .  ${X=4}$  ?- . % 7 ?-  $path(4,X)$ . ?-  $edge(4, W)$ ,  $path(W, X)$ . % 8  $\{W=3\}$  ?- path $(3,X)$ . % 5  ${X=3}$  ?- . % 6 ?-  $path(4,X)$ . ?-  $edge(4, W)$ ,  $path(W, X)$ . % 8  $\{W=3\}$  ?- path $(3,X)$ . % 5 ?-  $edge(3, U)$ ,  $path(U, X)$ . % 8  $\{U=2\}$  ?- path $(2,X)$ . % 4  ${X=2}$  ?- . % 7

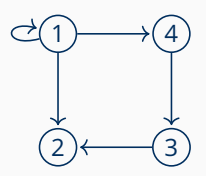

<span id="page-14-0"></span>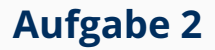

```
nat(0).
  nat(s(X)) :- nat(X).
\overline{2}\overline{3}sum(0, Y, Y) :- nat(Y).
\overline{A}sum(s(X), Y, s(S)) :- sum(X, Y, S).
\Box
```
Gesucht: Prädikat even, dass alle natürlichen Zahlen enthält

```
1 \mid \text{nat}(0).
  nat(s(X)) :- nat(X).
\overline{2}\overline{3}sum(0, Y, Y) :- nat(Y).
  sum(s(X), Y, s(S)) :- sum(X, Y, S).
```
#### Gesucht: Prädikat even, dass alle natürlichen Zahlen enthält

```
even(0).
7<sup>1</sup>even(s(s(N))) :- even(N).
\mathcal{R}
```
#### **AUFGABE 2 – TEIL (B)**

```
1 nat (0).
2 \mid \text{nat}(s(X)) :- \text{nat}(X).
3
4 \mid sum(0, Y, Y) \mid - nat(Y).
5 \text{ sum } (s(X), Y, s(S)) := \text{sum}(X, Y, S).
6
7 even (0).
\| \cdot \| even (s(s(N))) : - even (N).
```
**Gesucht:** Relation div2 mit  $(\langle n \rangle, \langle \lfloor \frac{n}{2} \rfloor \rangle)$ 

#### **AUFGABE 2 – TEIL (B)**

```
1 nat (0).
2 \mid nat(s(X)) :- nat (X).
3
 sum (0, Y, Y) :- nat (Y).
5 \text{ sum } (s(X), Y, s(S)) := \text{sum}(X, Y, S).
6
  even (0).
\| \cdot \| even (s(s(N))) : - even (N).
```
**Gesucht:** Relation div2 mit  $(\langle n \rangle, \langle \lfloor \frac{n}{2} \rfloor \rangle)$ 

```
10 \, \text{div}2(0, 0).
11 \, \text{div} 2 \, (\text{s} (0), 0).
12 | \text{div}2(s(s(N))), s(M)) :- div2(N, M).
```

```
10 \mid \text{div}2(0, 0).
11 \vert \text{div}2(\text{s}(0), 0).
12 | \text{div}2(s(s(N)), s(M)) :- \text{div}2(N, M).
```
#### **gesucht:** SLD-Refutation für  $? - \text{div}(\langle 3 \rangle, \langle 1 \rangle)$ .

```
?- div(\langle 3 \rangle, \langle 1 \rangle).
?- div(<1>, 0). % 12
? - .\frac{9}{2} 11
```
### **AUFGABE 2 – TEIL (D)** *ZUSATZ*

```
nat(0).
2 \mid \text{nat}(s(X)) :- \text{nat}(X).
3
4 \sin(0, Y, Y) :- nat (Y).
5 \text{ sum}(s(X), Y, s(S)) := \text{sum}(X, Y, S).
```
**Gesucht:** Relation div mit  $(\langle n \rangle, \langle m \rangle, \langle \lfloor \frac{n}{m} \rfloor \rangle)$ 

### **AUFGABE 2 – TEIL (D)** *ZUSATZ*

```
nat(0).
2 \mid \text{nat}(s(X)) :- \text{nat}(X).
3
 sum (0, Y, Y) :- nat (Y).
 sum(s(X), Y, s(S)) :- sum(X, Y, S).
```
#### **Gesucht:** Relation div mit  $(\langle n \rangle, \langle m \rangle, \langle \lfloor \frac{n}{m} \rfloor \rangle)$

```
14 lt(0, s(M)) :- nat (M).
15 \mid \text{lt}(s(N), s(M)) := \text{lt}(N, M).
```
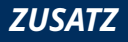

#### **AUFGABE 2 – TEIL (D)** *ZUSATZ*

```
1 nat (0).
 nat(s(X)) :- nat(X).
3
 sum (0, Y, Y) :- nat (Y).
 sum(s(X), Y, s(S)) :- sum(X, Y, S).
```
#### **Gesucht:** Relation div mit  $(\langle n \rangle, \langle m \rangle, \langle \lfloor \frac{n}{m} \rfloor \rangle)$

```
14 \mid \text{lt}(0, \text{ s}(M)) := \text{nat}(M).15 \mid \text{lt}(s(N), s(M)) := \text{lt}(N, M).
```

```
17 \mid \text{div}(0, M, 0) \mid - \text{lt}(0, M).
18 \mid \text{div}(N, M, 0) \mid := \text{lt}(N, M).
19 | \text{div(N, M, s(Q))} : - lt (0, M), sum (M, V, N),
20 div (V, M, Q).
```
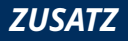

#### **AUFGABE 2 – TEIL (E)** *ZUSATZ*

?- div $(\langle 3 \rangle, \langle 2 \rangle, \langle 1 \rangle)$ ?- lt $(\langle 0 \rangle, \langle 2 \rangle)$  , sum $(\langle 2 \rangle, V1, \langle 3 \rangle)$  , div(V1,  $\langle 2 \rangle, \langle 0 \rangle$ ) % 19 ?- nat( $\langle 1 \rangle$ ), sum( $\langle 2 \rangle$ , V1,  $\langle 3 \rangle$ ), div(V1,  $\langle 2 \rangle$ ,  $\langle 0 \rangle$ ) % 14 ?- nat( $\langle 0 \rangle$ ), sum( $\langle 2 \rangle$ , V1,  $\langle 3 \rangle$ ), div(V1,  $\langle 2 \rangle$ ,  $\langle 0 \rangle$ ) % 2 ?- sum( $\langle 2 \rangle$ , V1,  $\langle 3 \rangle$ ), div(V1,  $\langle 2 \rangle$ ,  $\langle 0 \rangle$ ). % 1 ?-\* sum( $\langle 0 \rangle$ , V1,  $\langle 1 \rangle$ ), div(V1,  $\langle 2 \rangle$ ,  $\langle 0 \rangle$ ). % 4  $\{V1=\langle 1 \rangle\}$  ?- nat( $\langle 1 \rangle$ ), div( $\langle 1 \rangle$ ,  $\langle 2 \rangle$ ,  $\langle 0 \rangle$ ). % 3 ?-  $nat(\langle 0 \rangle)$ ,  $div(\langle 1 \rangle, \langle 2 \rangle, \langle 0 \rangle)$ . % 2 ?- div( $\langle 1 \rangle$ ,  $\langle 2 \rangle$ ,  $\langle 0 \rangle$ ). % 1 ?- lt( $\langle 1 \rangle$ ,  $\langle 2 \rangle$ ). % 18 ?- lt( $\langle 0 \rangle$ ,  $\langle 1 \rangle$ ). % 15 ?- nat(h0i). % 14 ?- .  $\%$  1